# **Перечень теоретических и практических заданий к экзамену по ОП.02 Архитектура компьютерных систем (3 курс, 5 семестр 2022-2023 уч. г.)**

**Форма контроля:** Контрольная работа (Опрос) **Описательная часть:** В билете содержится одно теоретическое и одно практическое задания

## **Перечень теоретических заданий: Задание №1**

Дать определение "архитектура компьютерных систем". Описать три разновидности и архитектурных способностей. Зарисовать структуру основной архитектуры.

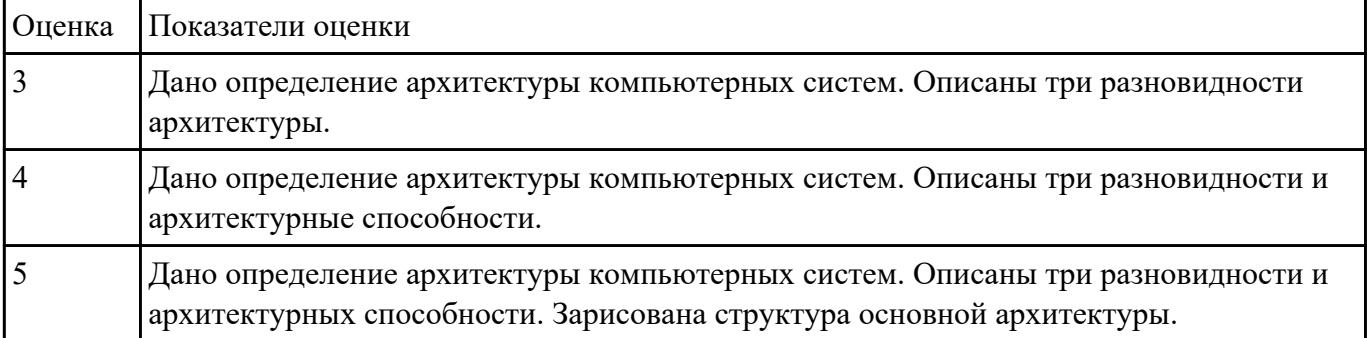

## **Задание №2**

Перечислите основные «архитектурные» элементы персонального компьютера. Их применение и описание

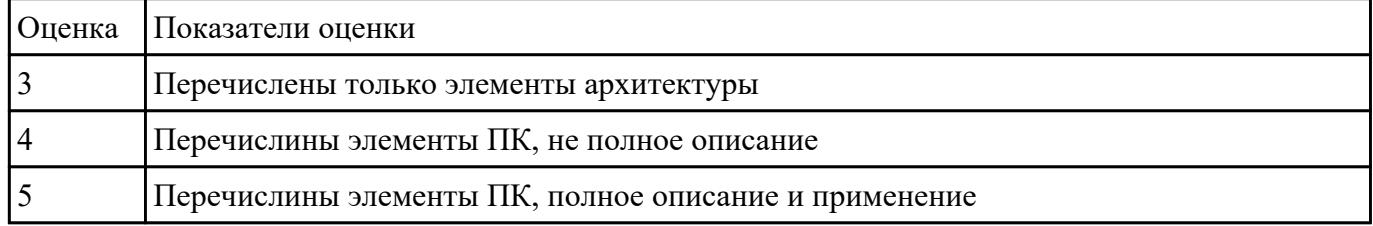

## **Задание №3**

Сформулируйте понятие микроархитектура вычислительной системы?

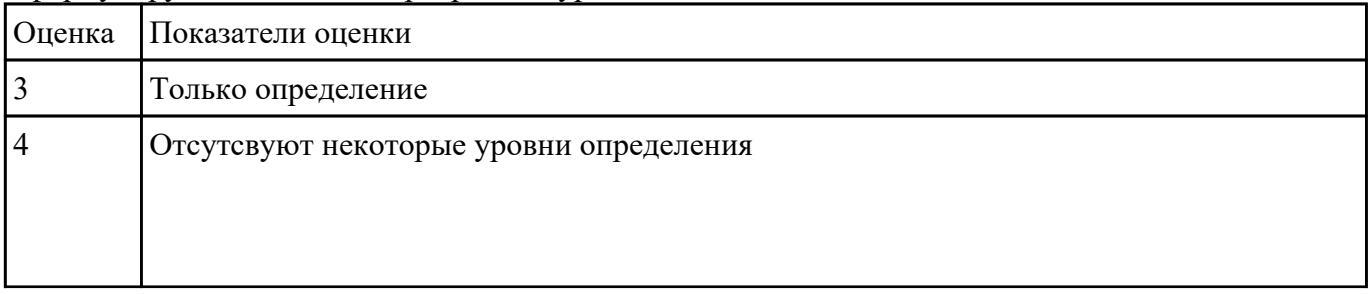

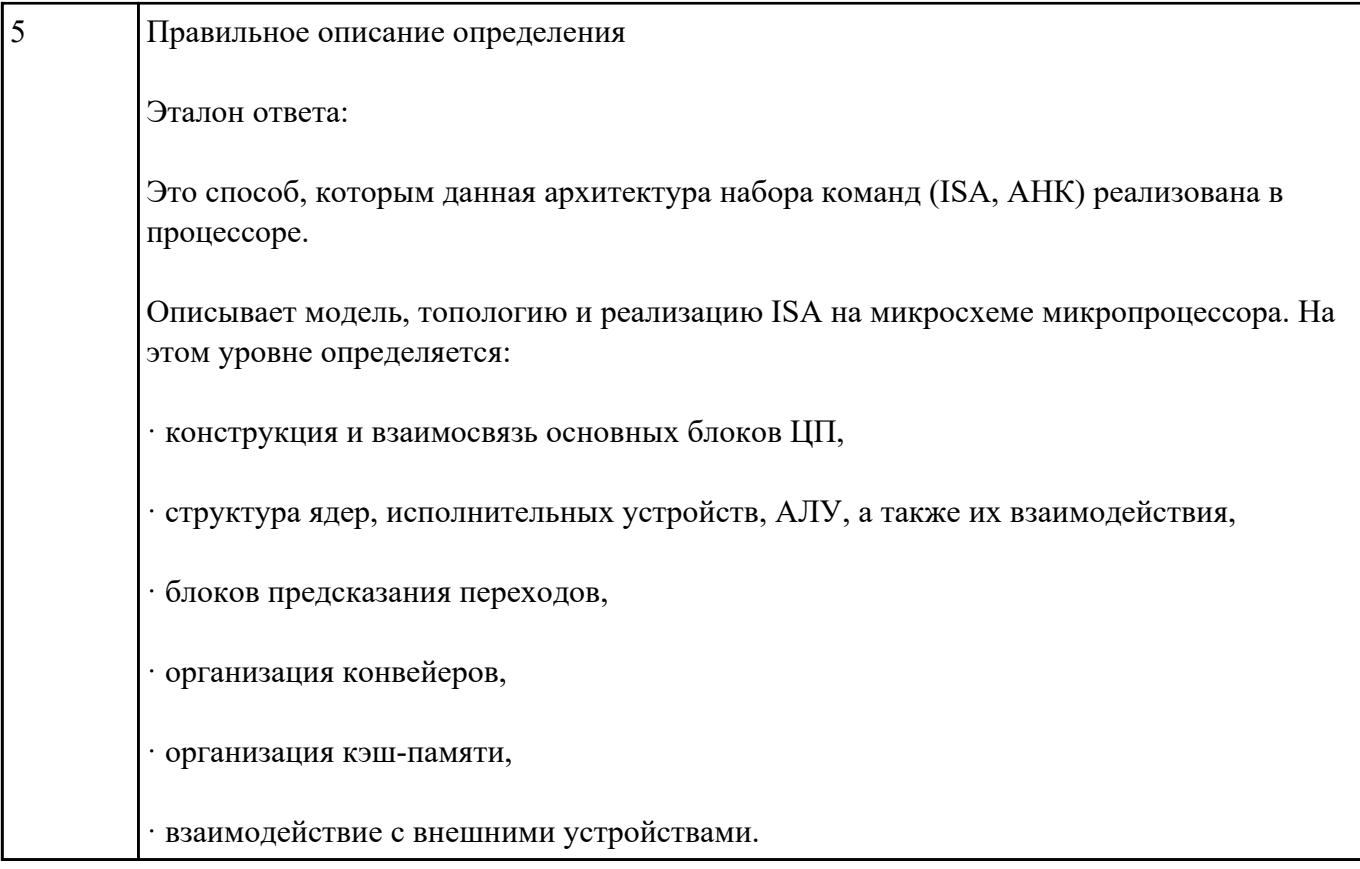

Опишите расширенную архитектуру вычислительной системы.

Назовите особенности суперскалярных процессоров в современной архитектуре вычислительной системы

Сформулируйте понятие о статическом планировании в современных микропроцессорах?

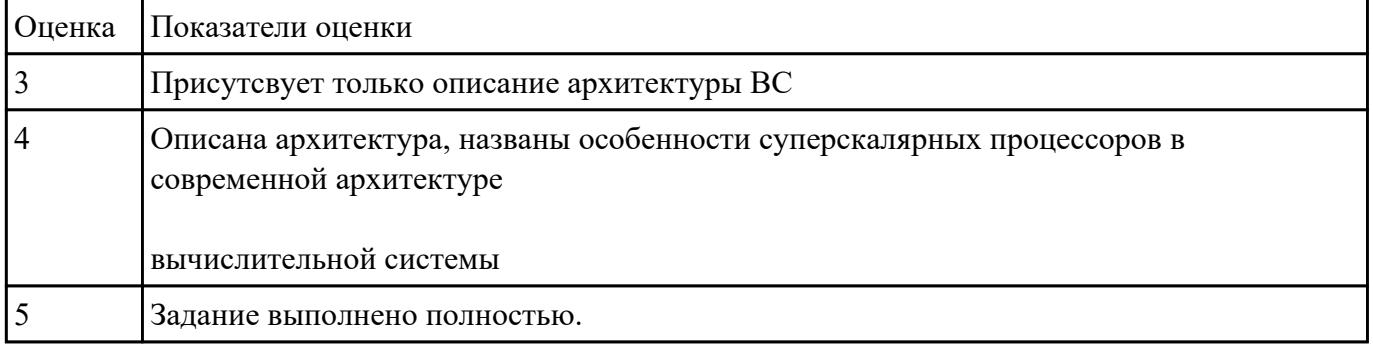

## Залание №5

Перечислить и описать четыре основных принципа построения ЭВМ по фон Нейману. Зарисовать схему архитектуры фон Неймана.

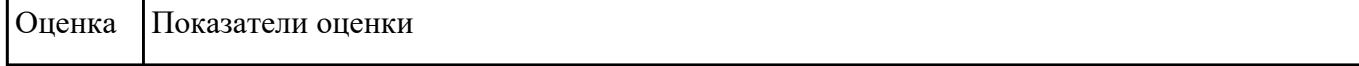

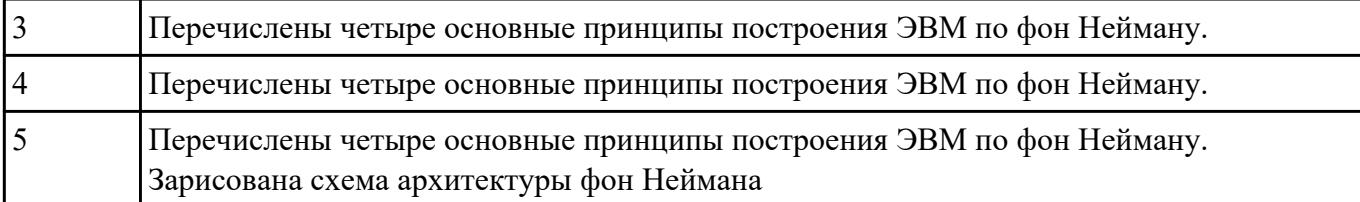

Описать ЭВМ по классификации :

## *По назначению*

*По типу построения* 

#### *По типу процессоров*

## *По методам управления элементами ВС*

## *По режиму работы ВС*

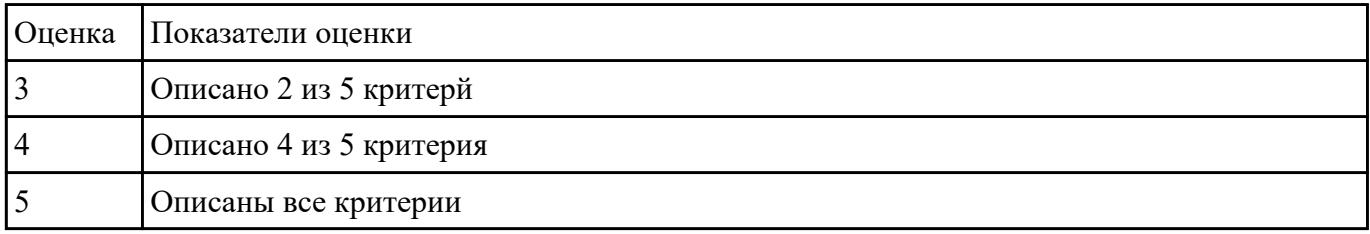

## **Задание №7**

Перечислите и опишите какие архитектуры вычислительной системы выделяются по особенностям состава регистров процессора, колличеству процессоров,

формату команд, данных?

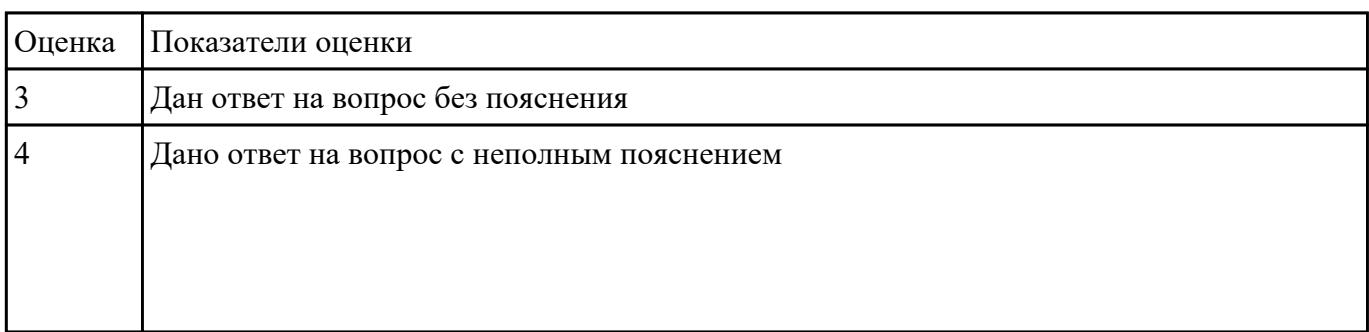

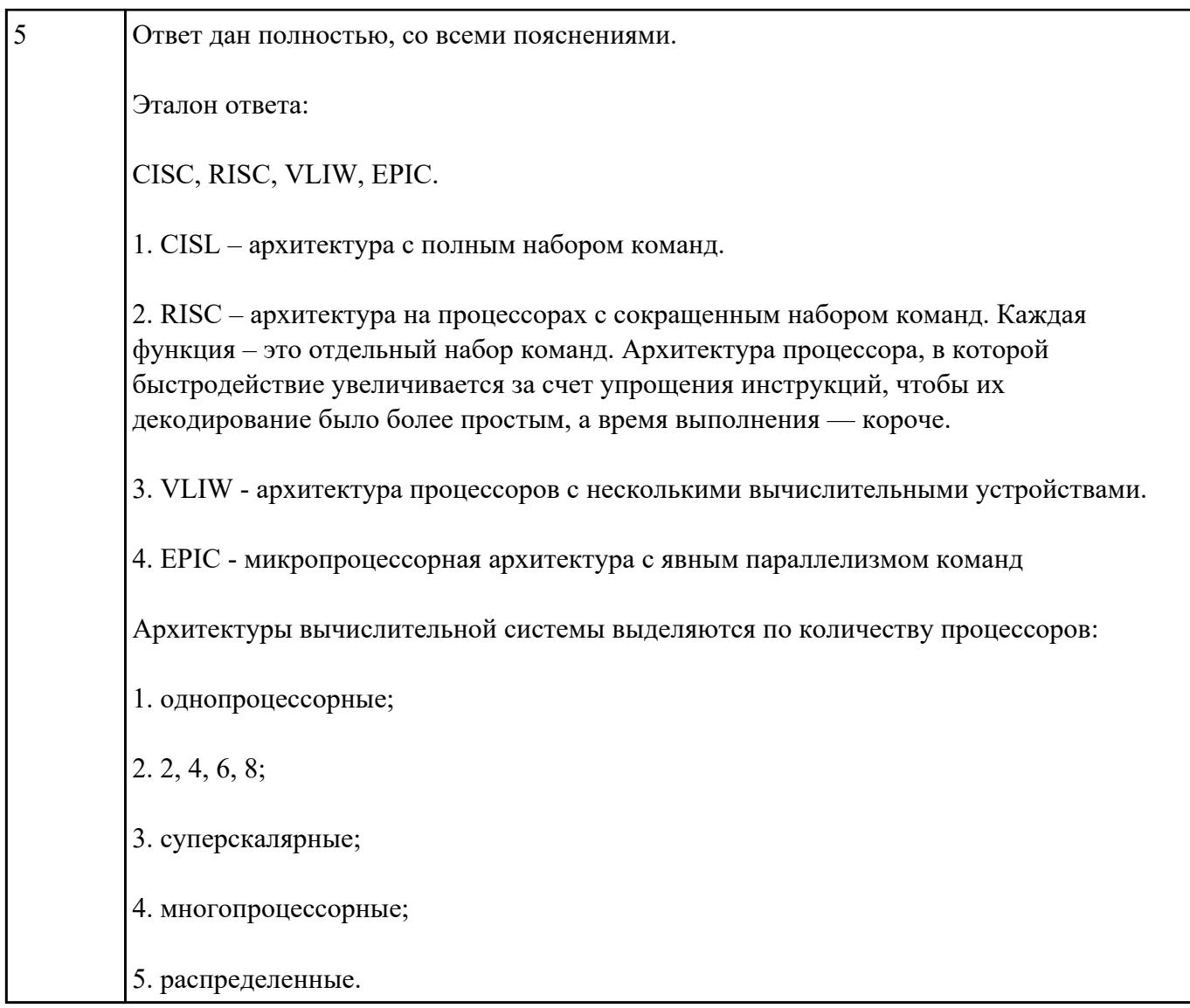

Дать определение - Структурная схема ЭВМ с магистральной шиной. Назначение магистральной системной шины. Из каких частей (шин) она состоит?

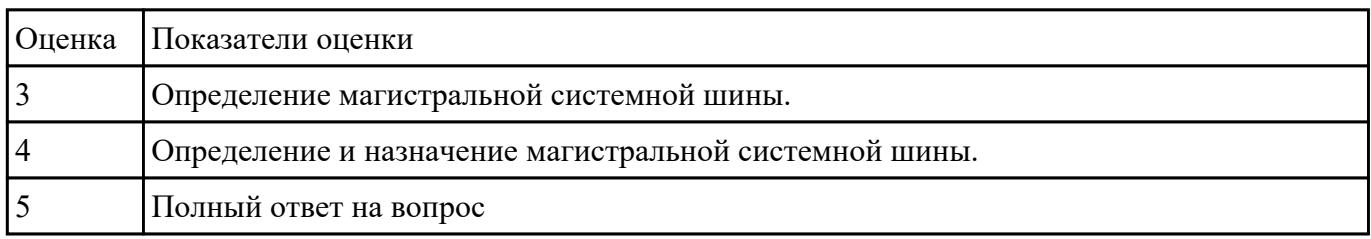

## Залание №9

Дать определение - Логический элемент компьютера, триггер. Описать принцип построения

#### таблицы истинности для логической схемы "И-НЕ", "ИЛИ-НЕ".

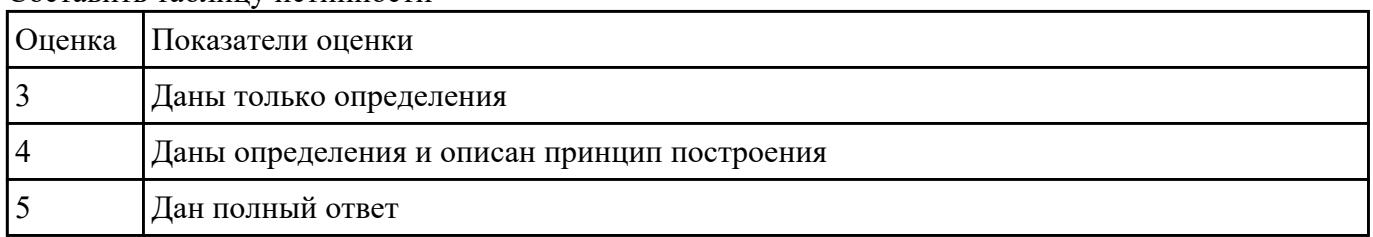

#### Составить таблину истинности

## Залание №10

Дать определение - регистр, сумматор. Описать принцип построения таблицы истинности для логической схемы "И", "ИЛИ". Составить таблицу истинности

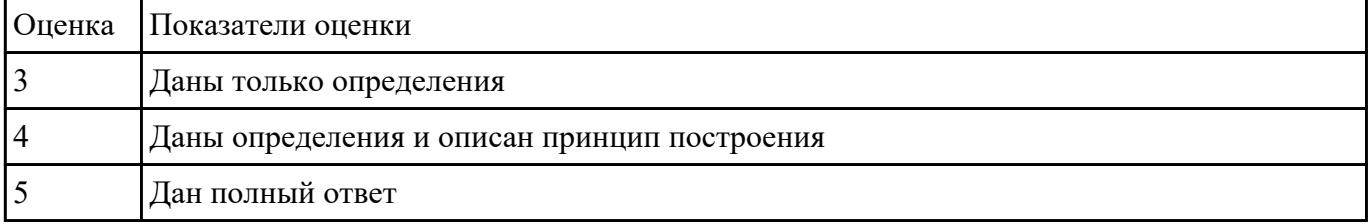

#### Задание №11

Перечислить в каких режимах может работать процессор ?Описать основные характеристики всех режимов работы.

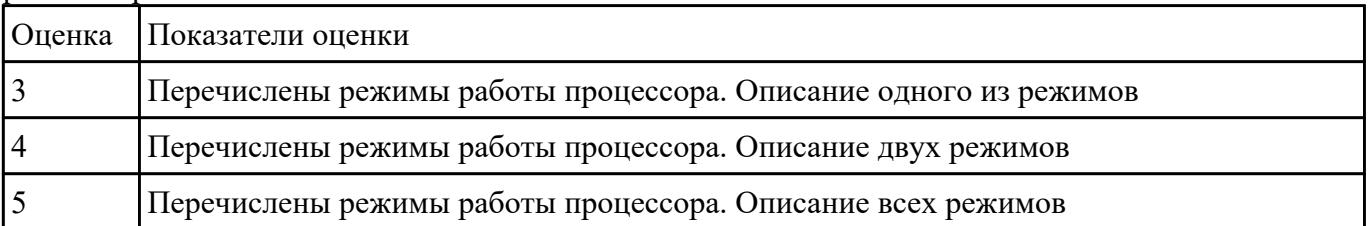

#### Залание №12

Опишите назначение АЛУ. Зарисовать Схема АЛУ. Привести примеры операций выполняемых  $AJIY$ 

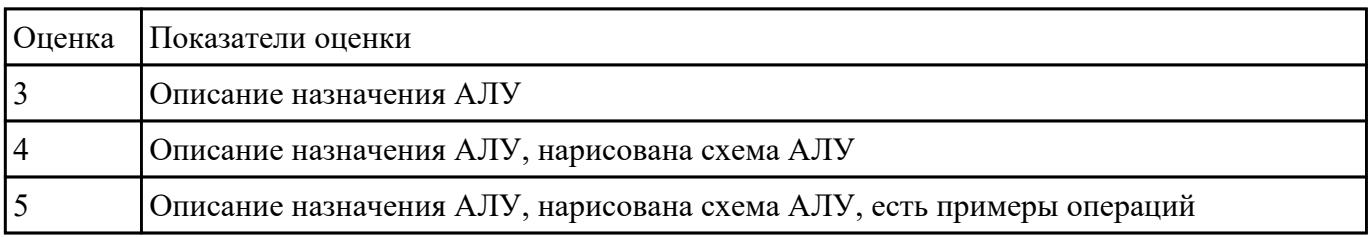

Залание №13

Сформулируйте понятие- центральное процессорное устройство Назовите основную функцию центрального процессорного устройства?

Как центральное процессорное устройство взаимодействует с другими устройствами вычислительной системы?

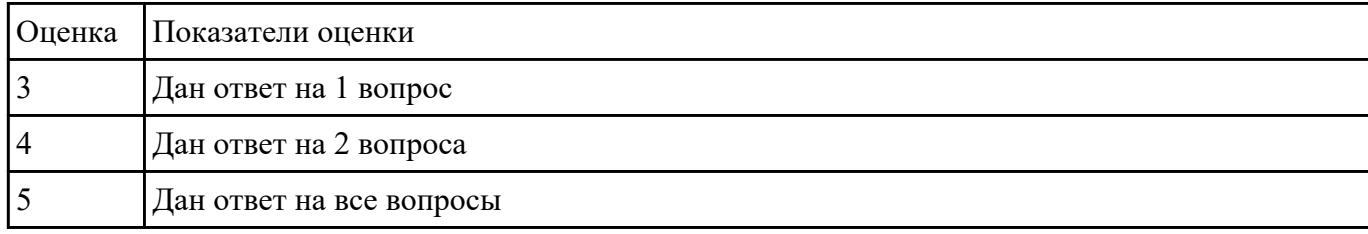

## Залание №14

Опишите принцип растрового и векторного метода кодирования графических данных. Перечислить их достоинства и недостатки

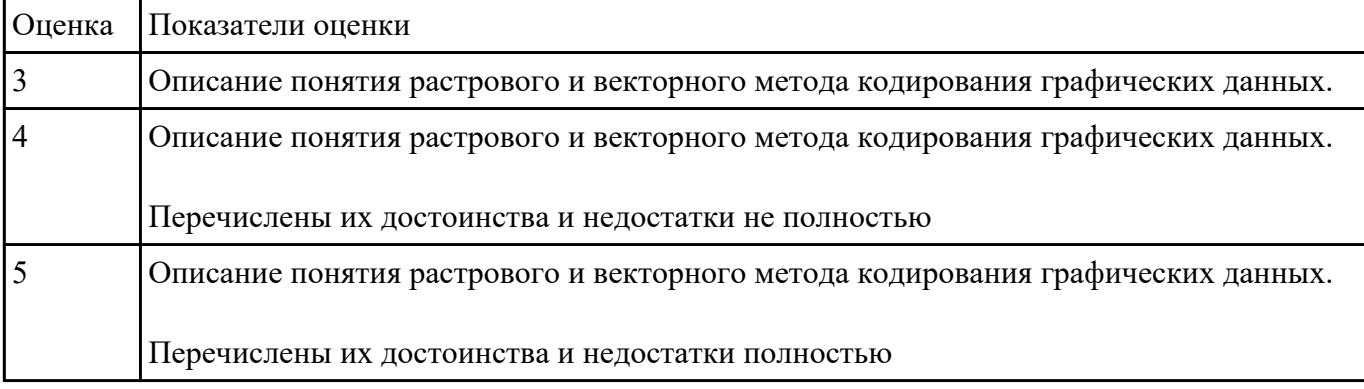

## Залание №15

Описать представление целых чисел в ЭВМ. Сформулировать как задается знак числа. Перечислить сколько чисел можно представить в восьми разрядной сетке?

Дать определение модифицированного кода. Описать как определяется при этом переполнение

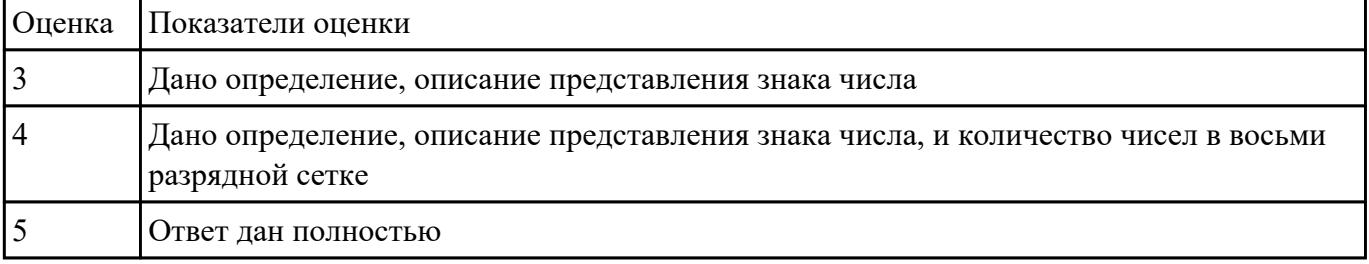

## Залание №16

Описать представление вещественных чисел в форме с фиксированной запятой, с плавающей запятой.

Описание понятие мантиссы и порядка.

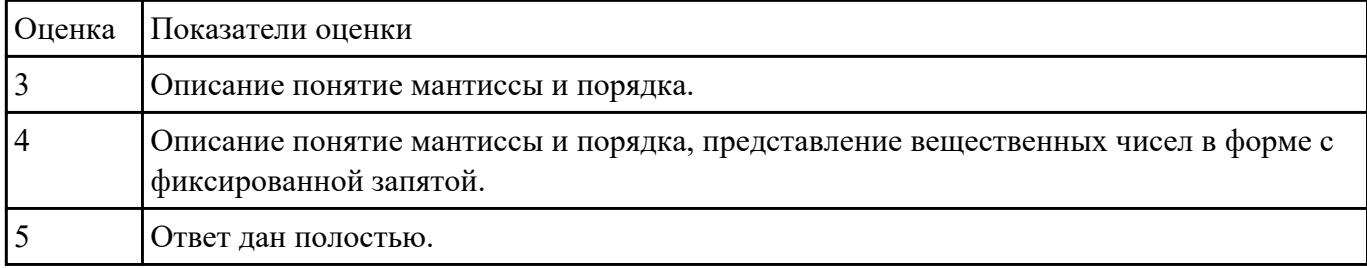

## **Задание №17**

Описать что входит в себя современный аппаратно-программный комплекс.

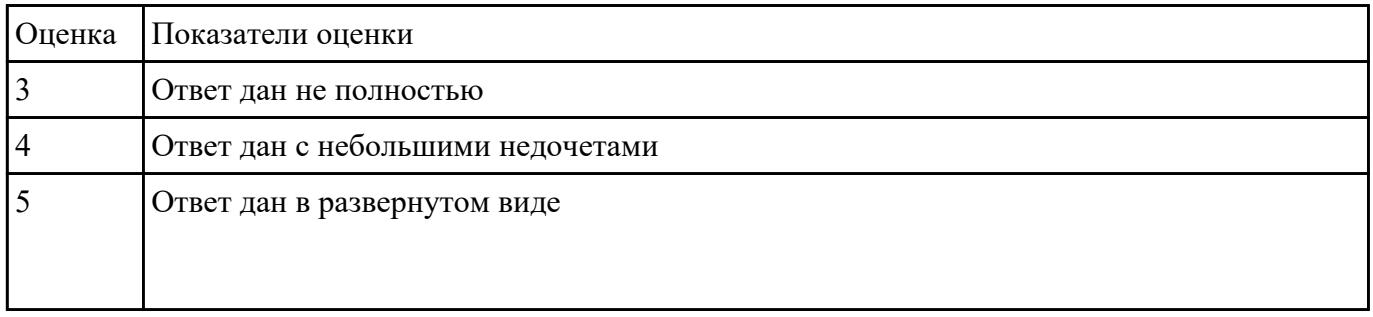

#### **Задание №18**

Чем отличается фон-неймановская и гарвардская архитектуры построения ЭВМ? Перечислить ихдостоинства и недостатки.

Изобразить структурную схему ЭВМ с магистральной шиной. назначение магистральной шины

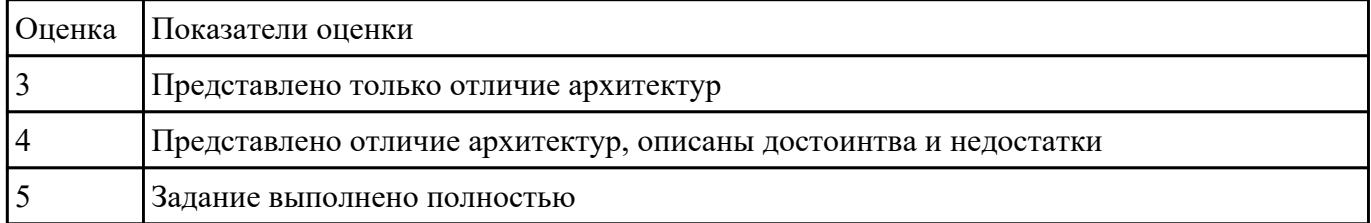

## **Задание №19**

По каким признакам классифицируются ЭВМ? (перечислить)

#### Перечислить основные характеристики (параметры) ЭВМ

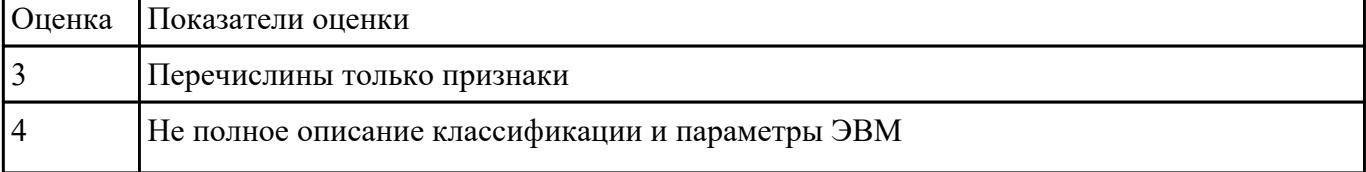

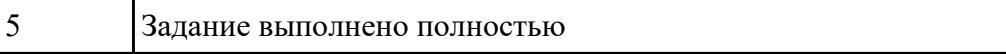

Дать определение BIOS. Описать назначение BIOS. Виды BIOS. Последовательность действий,

происходящих в компьютере после его включения.

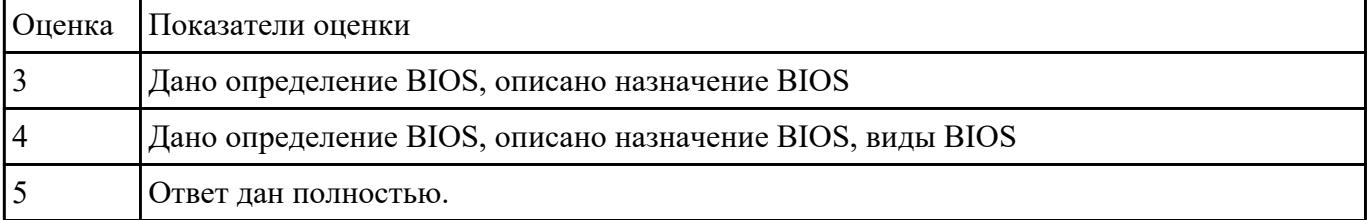

#### **Задание №21**

Определение Ресурс. Записать типы вычислительных ресурсов, основные принципы управления ресурсами и организацию доступа к этим ресурсам.

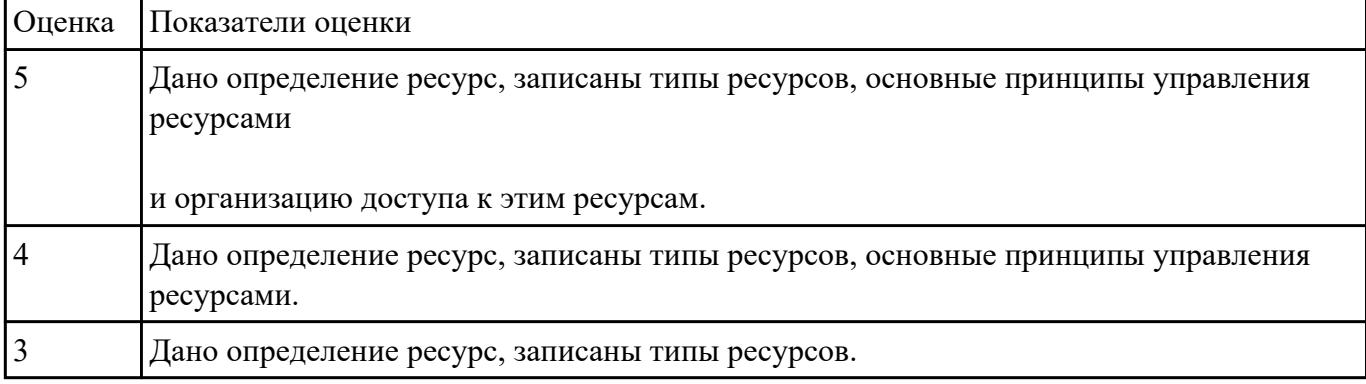

#### **Задание №22**

Опишите организацию работы системы прерываний.Перечислите примеры внутренних причин прерывания, характеристики системы прерываний,

уровни системы прерываний.

| $, p$ popm chereman inperpandenting |                                                                                              |  |
|-------------------------------------|----------------------------------------------------------------------------------------------|--|
| <b>Оценка</b>                       | Показатели оценки                                                                            |  |
|                                     | Описан принцип работы прерываний, перечислины причины                                        |  |
|                                     | Описан принцип работы прерываний, перечислины причины и характеристики системы<br>прерываний |  |
|                                     | Полное описание работы прерываний.                                                           |  |

Дать определение Кэш память. Перечислите и опишите на каких элементах строится Кэш память

| <b>Оценка</b> | Показатели оценки                                                           |
|---------------|-----------------------------------------------------------------------------|
|               | Дано определение Кэш память, описано на каких элементах строится Кэш память |
|               | Дано определение Кэш память, описано на каких элементах строится Кэш память |
|               | и для чего применяется                                                      |
|               | Полный ответ на вопрос                                                      |

чего применяется Сформулируйте понятие кэш -промаха и кэш-попадания

#### **Задание №24**

Дать определение Кэш память. Перечислить виды кэш памяти по способам записи. Описать достоинства, недостатки каждого метода.

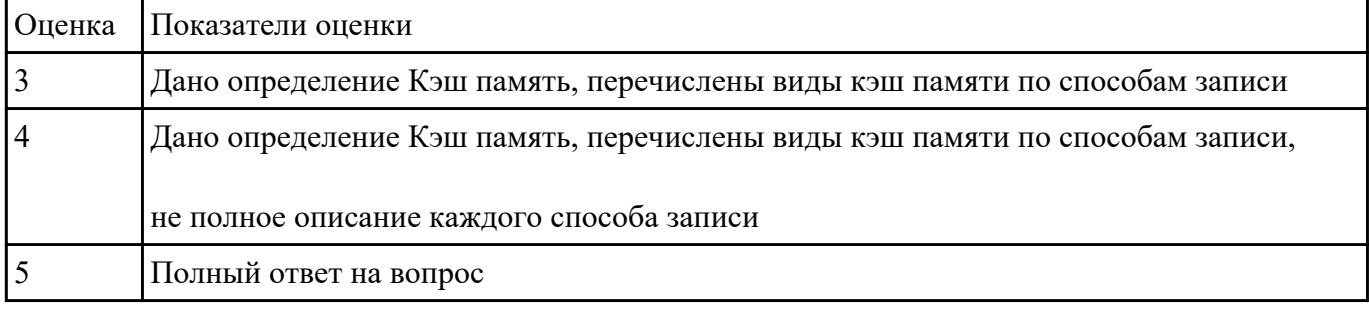

## **Задание №25**

Дать определение интерфейса. Перечислить виды интерфейсов. Понятие порт ввода/выводы. Назначение контроллеров устройств.

Какие три регистра обязательно входят в состав контроллеров?

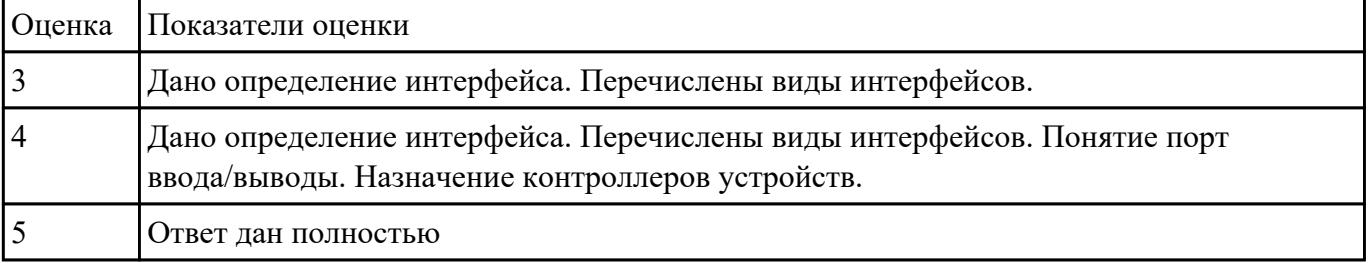

**Перечень практических заданий: Задание №1**

1) Заполнить диапазон ячеек 120..137 символом «0».

2) Заполнить диапазон ячеек 138..147 комбинацией символов «01».

3) Заполнить диапазон ячеек 148..157 числами 3 и 9.

4) Скопировать диапазон 148..157 в диапазон 158..167.

5) Перенести диапазон 148..157 в диапазон 178..187.

6) Ввести с адреса 118 строку «00001111», а с адреса 128 ввести строку «22223333». Склеить эти строки, расположив их с адреса 140.

7) Подсчитать количество символов «\$» в диапазоне 130..9FF.

8) Подсчитать количество ассемблерных команд «INT» в диапазоне 300..4FF.

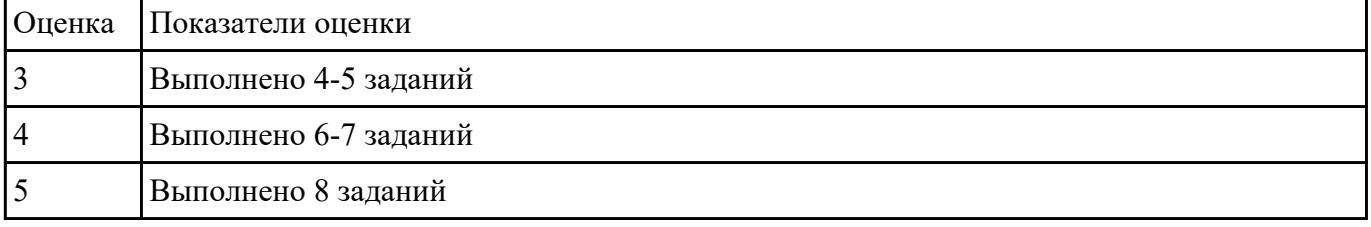

#### **Задание №2**

Выполнить арифметические операции над числами вычесть, сложить, умножить числа 88(10) число 19(10) в 2-ой , 8-ой , 16-ой СС.

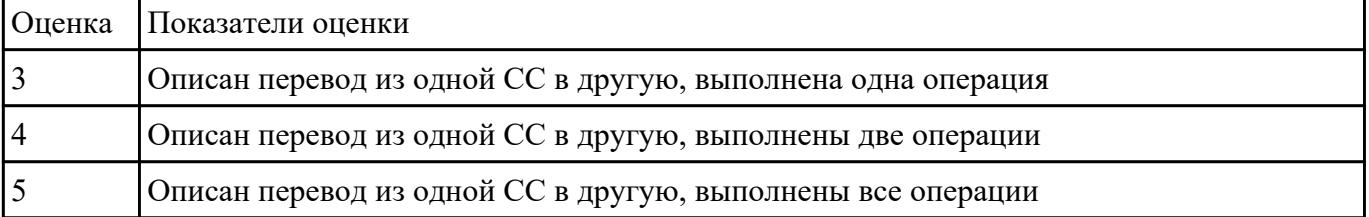

#### **Задание №3**

Выполнить арифметические операции над числами

( вычесть, сложить, умножить числа) с плавающей точкой (ПТ) 45.710 числ17. 410 в 2-ой , 8-ой , 16-ой СС.

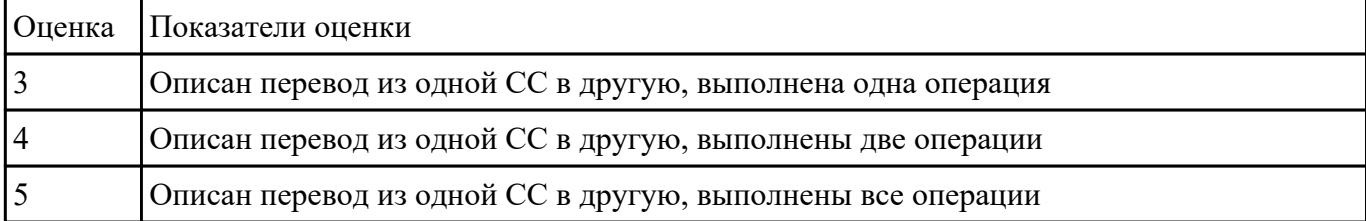

С помощью таблицы ASCII – кодов закодировать слово «байт»,«код»,«сеть»используя 16-ричное и двоичное представление кода.

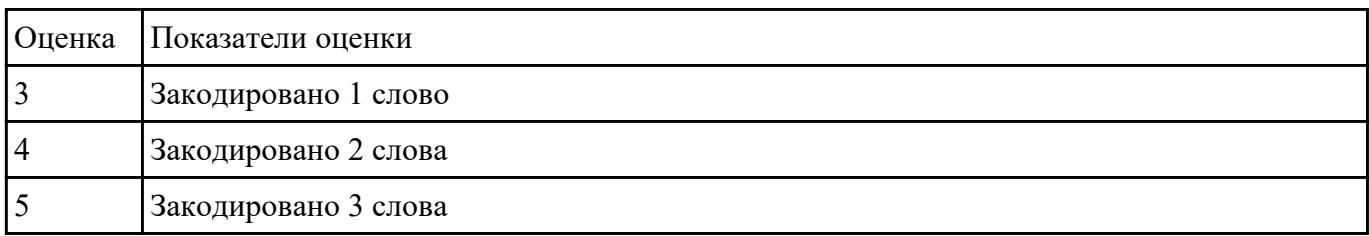

#### **Задание №5**

Записать в 24-х разрядную сетку число 56,1(10), переведя его в двоичную СС

в формате с фиксированной точкой (запятая установлена после 12-ого разряда справа) и плавающей точкой

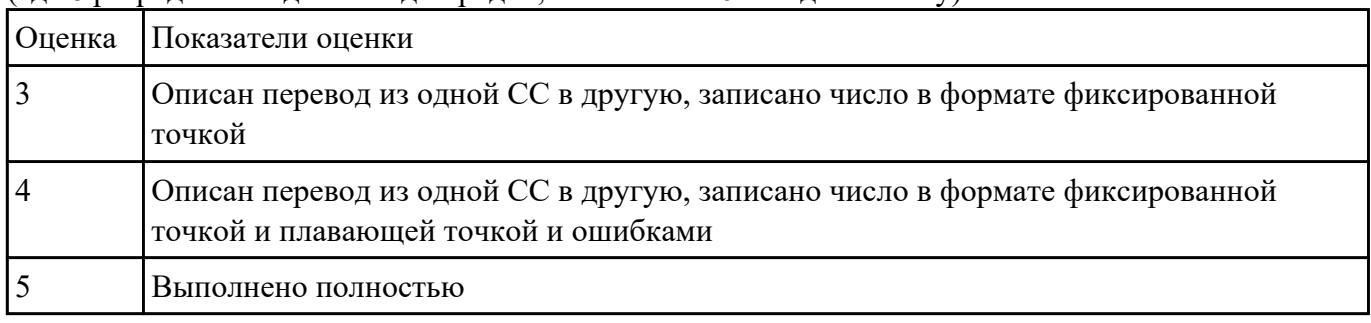

(где 8 разрядов отводится под порядок, остальные 16 – под мантиссу).

#### **Задание №6**

Получить информацию о параметрах компьютерной системы

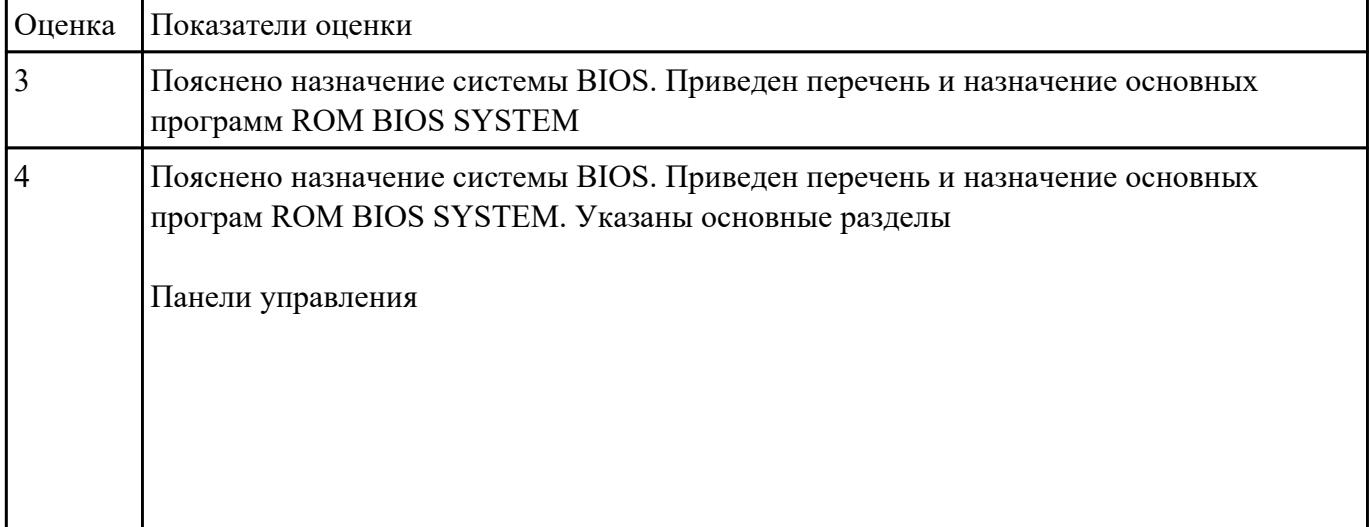

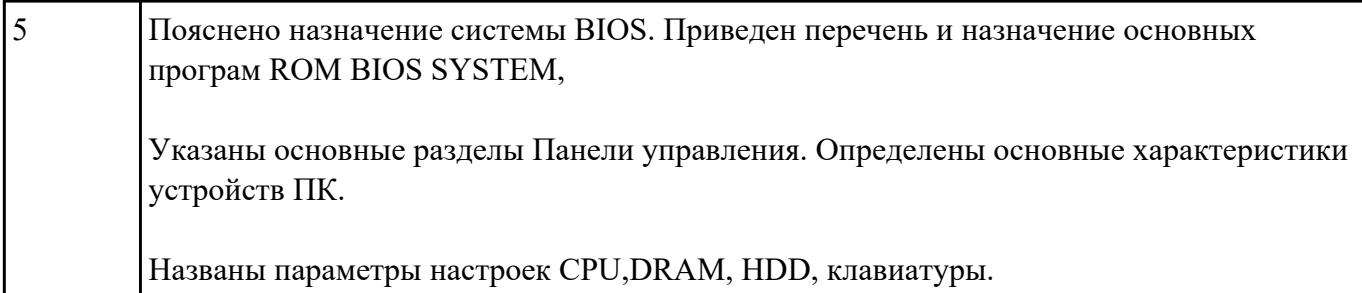

С помощью программы WinMSD (WinCheckit, SysInfo,)осуществить:

· определение типа основного микропроцессора;

· определение тактовой частоты микропроцессора;

· определение типа BIOS ( базовой системы ввода-вывода);

· определение количества подключенных дисковых устройств (физических и логических);

· определение размера ОЗУ и кэш-памяти;

· определение параметров контроллера клавиатуры;

· определение наличия дополнительных контроллеров и адаптеров (E-IDE, SCSI, SVGA, ETHERNET, MODEM, PCI, и т.д.);

· определение типа системной и локальной шины и их характеристики

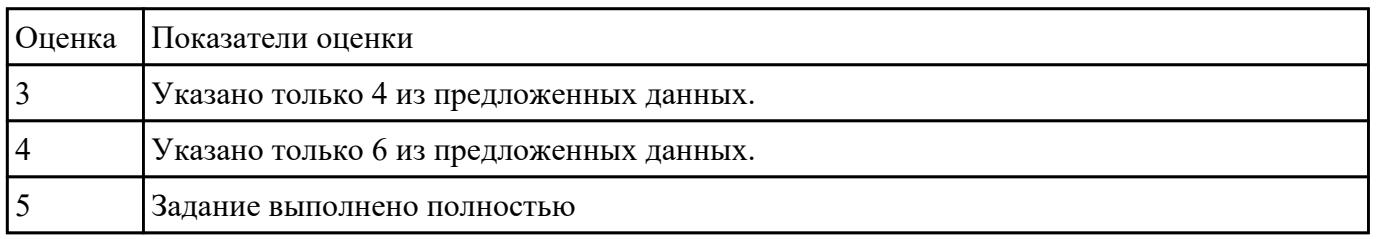

## **Задание №8**

Переслать последовательность чисел 1, 2, 3,4 расположенных в памяти с адреса 400Н по адресу 500Н.

 Умножить два числа, одно в регистре DX, другое в памяти по адресу 300Н. Результат занести в аккумулятор.

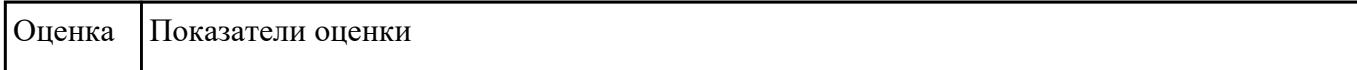

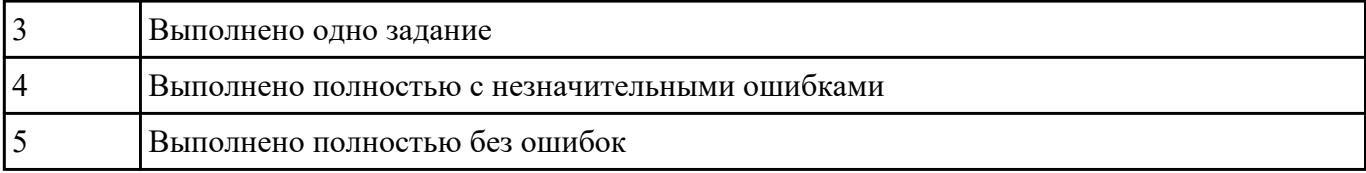

- 1. Идентифицировать внутренние интерфейсы системной платы.
- 2. Построить типичную систему с низкоскоростной шиной устройств ввода-вывода (ISA).
- 3. Дать сравнительную характеристику внутренних интерфейсов целевой системной платы.

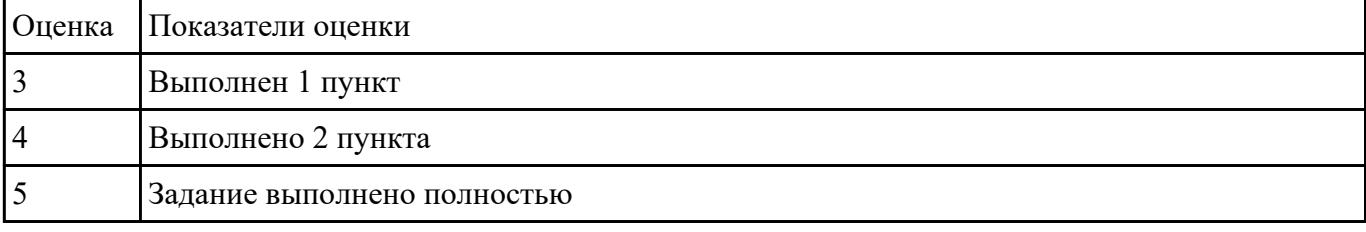

#### **Задание №10**

- 1. Установить соединение двух компьютеров через параллельные порты.
- 2. Передать файл с ПК на ПК через созданное подключение.
- 3. Осуществить передачу файлов на удаленный компьютер с использованием файлового менеджера Total Commander.
- 4. Настроить входящее модемное подключение к ПК.

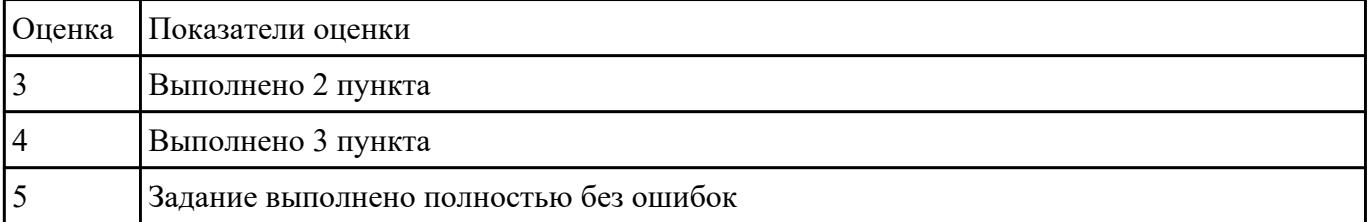

#### **Задание №11**

Изобразить схему АЛУ. Пояснить назначение выходных сигналов

Произвести над числами А=4(16) и В=А(16) следующие операции:

А) арифметического сложения,вычитания, сложения по модулю 2

- Б) арифметического умножения
- В) логического сложения
- Г) логического умножения

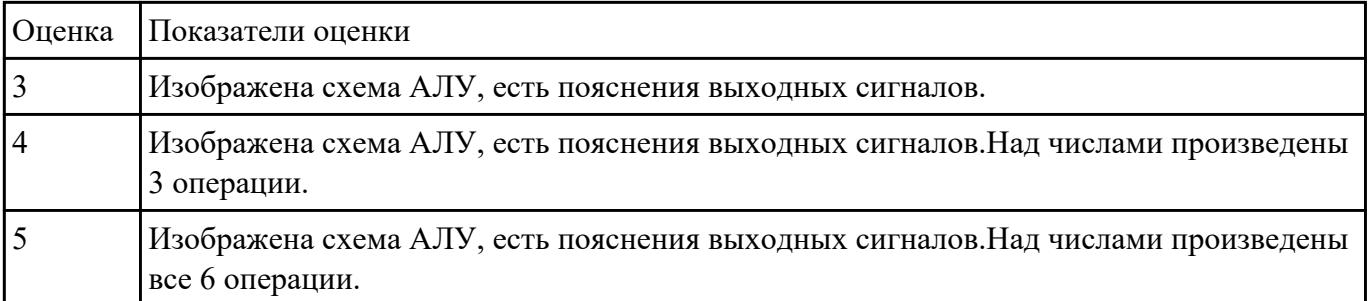

Определите количество и типы разъемов вашего персонального компьютера. Данные занесите в таблицу

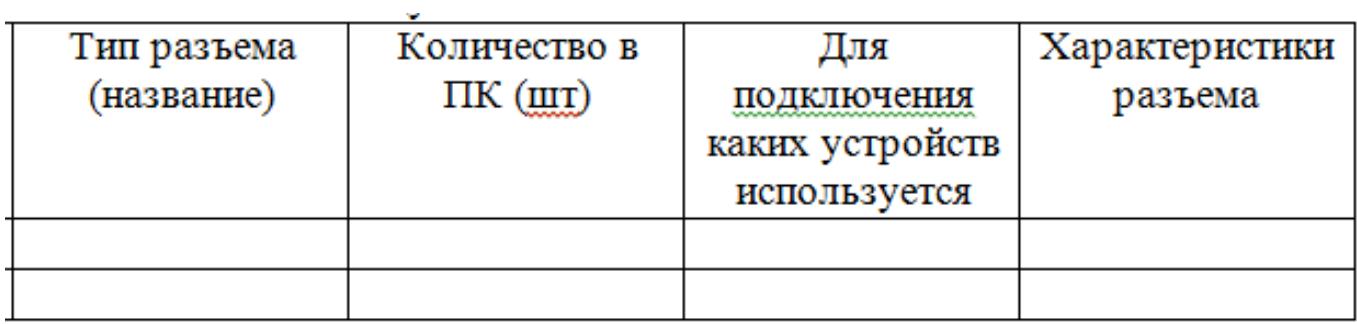

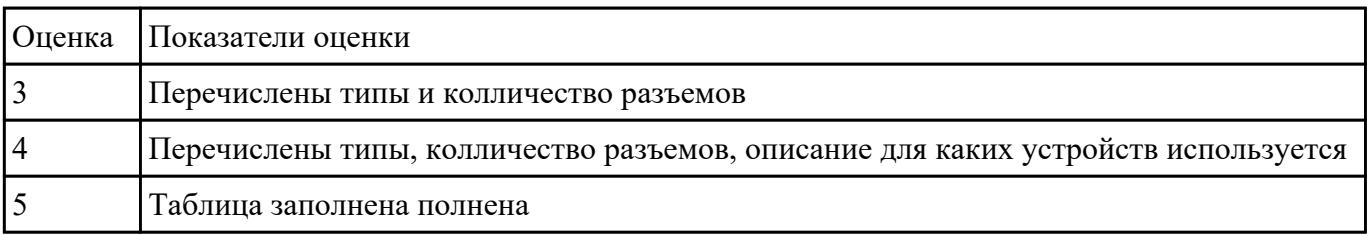

## **Задание №13**

Рассчитать физический адрес памяти для случая:

DS = 05D0 H; BP = 0254 H

 $CS = 032A H$ ; IF = 0C30 H

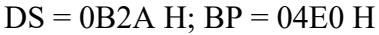

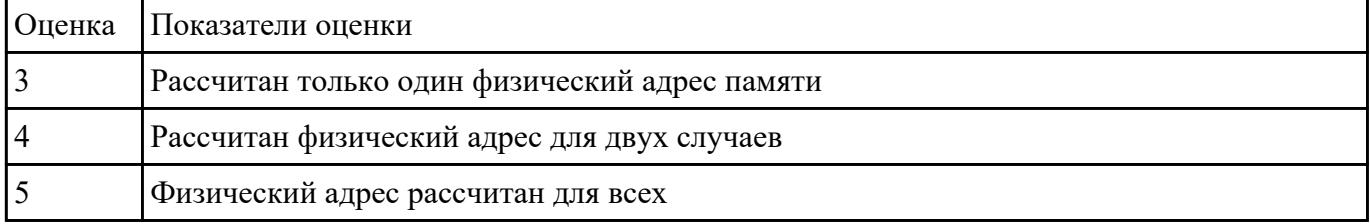

 Просуммировать содержимое всех регистров общего назначения. Результат занести в память по адресу 300Н, используя косвенно-регистровую адресацию

Вычесть из числа 13 число, которое расположено по адресу 300Н. Результат занести в аккумулятор.

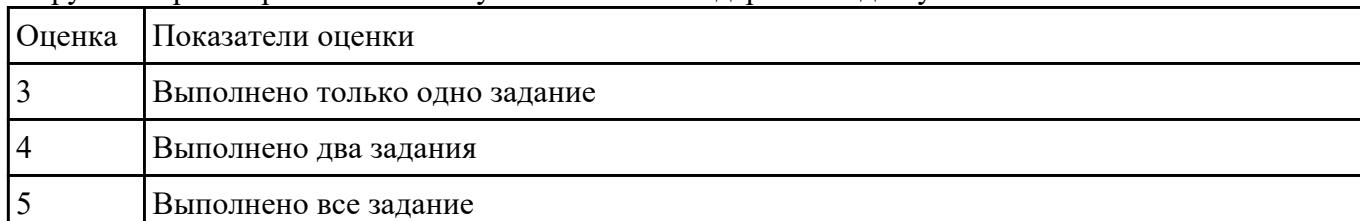

## Загрузить в регистр DX число 6 и уменьшать его содержимое до нуля.

#### **Задание №15**

Разработать пакетный файл для выбора из меню на запуск одного из нескольких редак-торов (notepad, ncedit и др.) для редактирования требуемого файла.

Имя файла передается в командной строке.

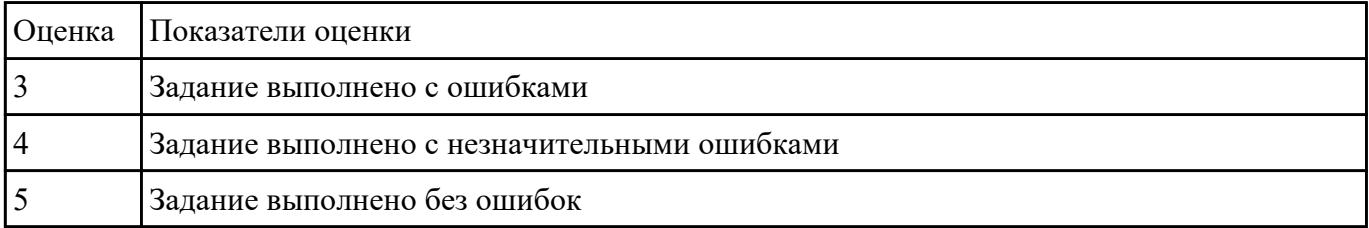

#### **Задание №16**

Разработать пакетный файл для проверки наличия файлов документов (\*.doc, \*.txt) в данном подкаталоге (имя – в параметрах).

В случае положительного ответа – вывести их список.

Разработать пакетный файл для очистки подкаталога с подтверждением

| Оценка Показатели оценки                     |
|----------------------------------------------|
| Задание выполнено с ошибками                 |
| Задание выполнено с незначительными ошибками |
| Задание выполнено без ошибок                 |

 **Задание №17**

Разработать пакетный файл для вывода (на экран, файл, принтер) списка файлов из ката-логов студентов.

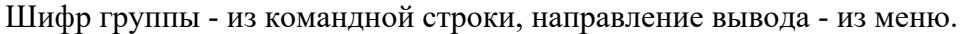

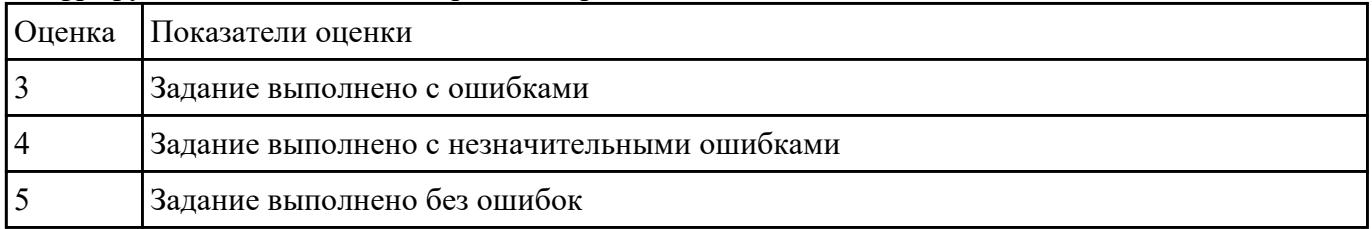

#### **Задание №18**

Разработать пакетный файл для проверки наличия файлов документов (\*.doc, \*.txt) в данном подкаталоге (имя – в параметрах).

В случае положительного ответа – вывести их список

| Оценка Показатели оценки                     |
|----------------------------------------------|
| Задание выполнено с ошибками                 |
| Задание выполнено с незначительными ошибками |
| Задание выполнено без ошибок                 |

#### **Задание №19**

Разработать пакетный файл, просматривающий каталог, переданный в качестве пара-метра.

В меню выбирается способ просмотра вложенных каталогов. Их каталогов удаляются временные файлы с расширением tmp и bak

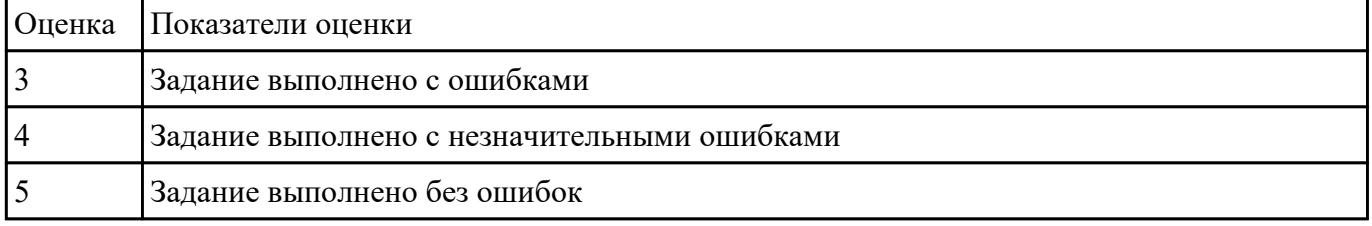

#### **Задание №20**

Создать командный файл, который выводил бы содержимое каталога, указанного в качестве параметра командной строки,

причем пользователю должна быть предоставлена возможность выбора с помощью меню устройства для вывода:

на экран (информация выво-дится по одному экрану), в текстовый файл c:\catalog.txt или на принтер.

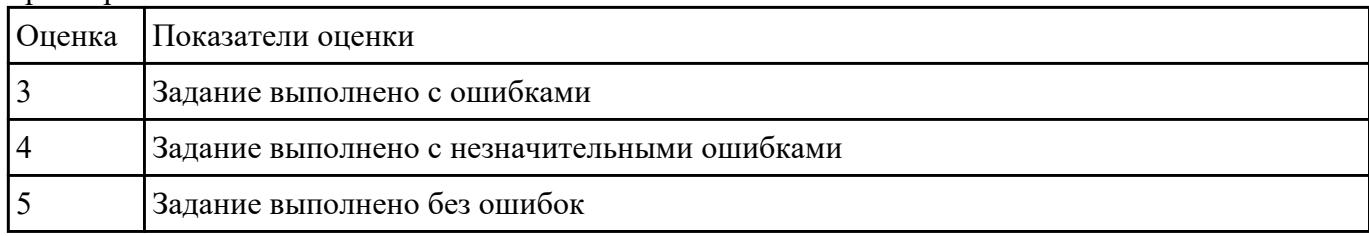

## **Задание №21**

Написать командный файл, который будет копировать из текущего каталога все файлы с расширением txt, кроме одного файла, указанного в качестве

второго параметра ко-мандной строки, в каталог, указанный первым параметром.

Если имя каталога, в который должно производиться копирование, не задано, то вывести сообщение об этом и прервать выполнение файла.

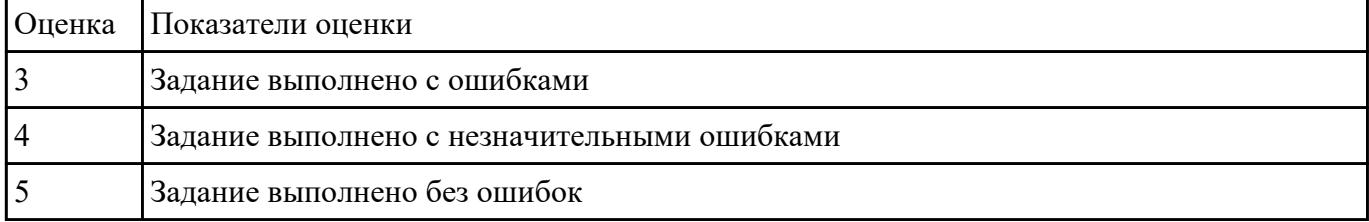